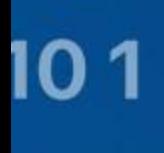

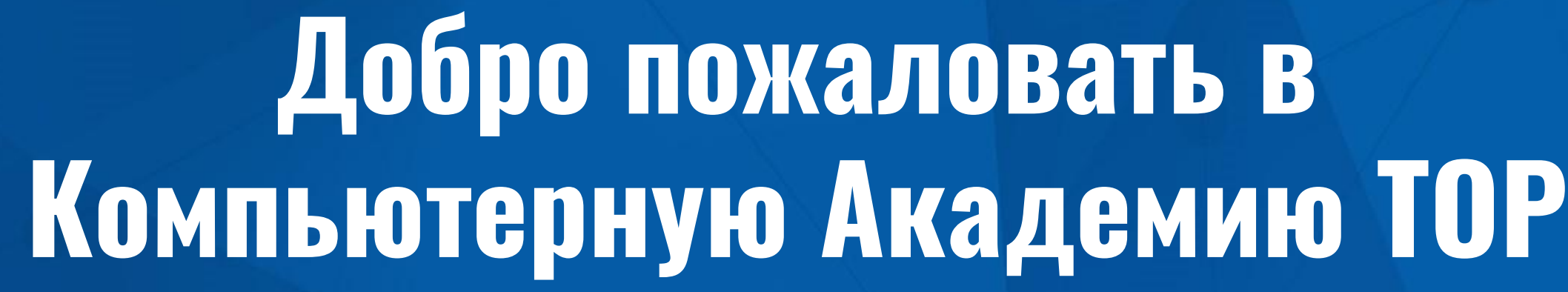

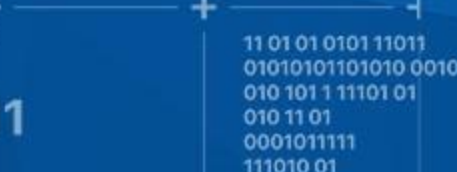

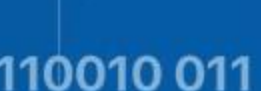

0111011

010

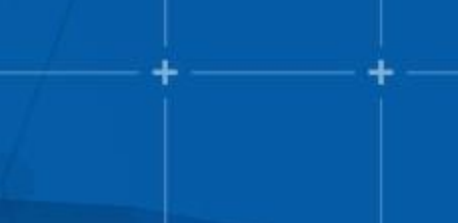

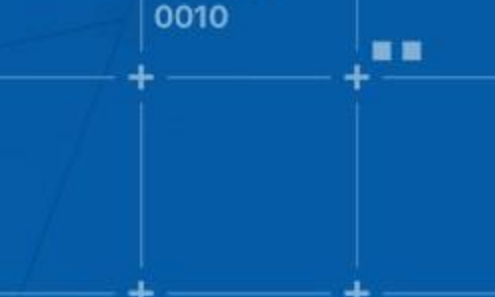

0111011

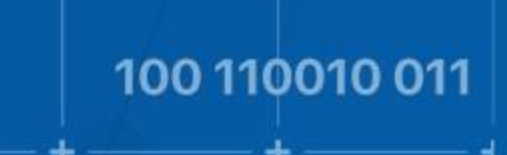

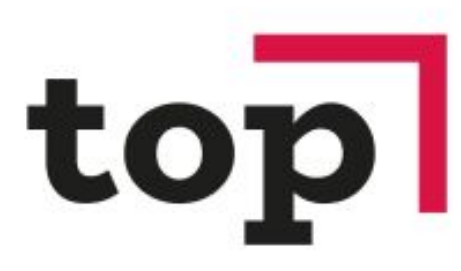

**КОМПЬЮТЕРНАЯ** 

**АКАДЕМИЯ** 

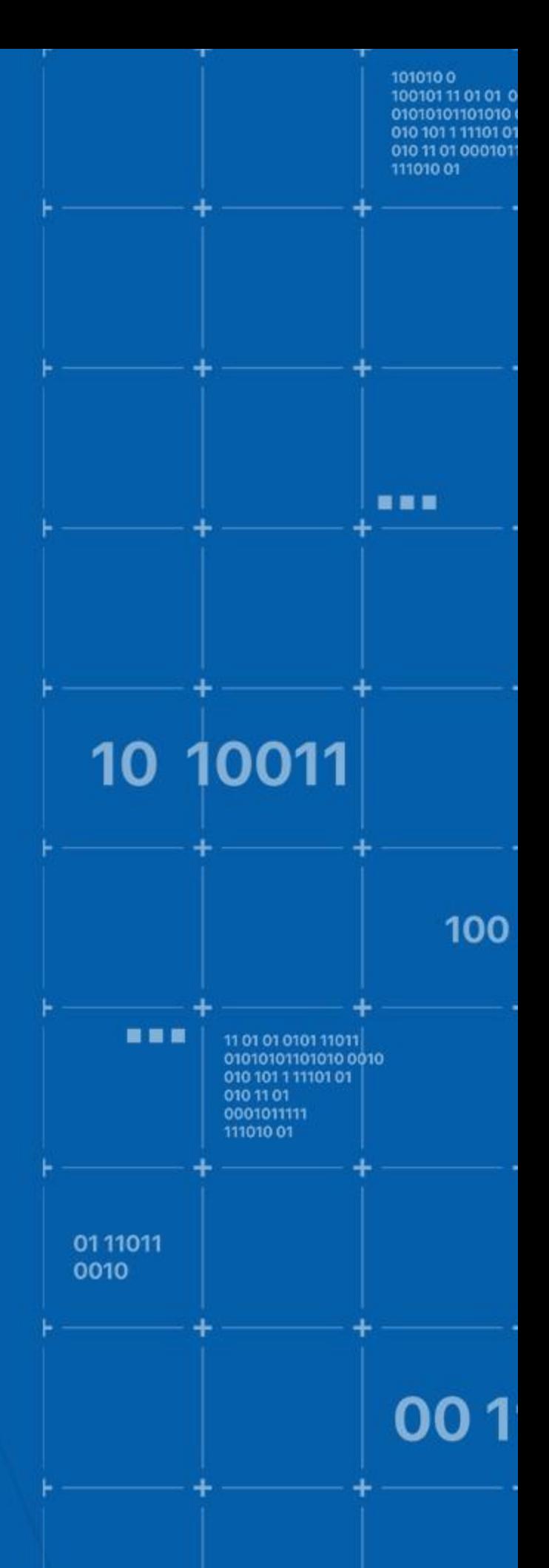

## **КОМПЬЮТЕРНАЯ АКАДЕМИЯ TOP ЧЕЛЯБИНСК**

Директор филиала – Регина Тимофеева

Менеджер учебного процесса – Анара Нуржанова, Яна Юсупова

Преподаватели: Андрей Комаров Денис Пермяков

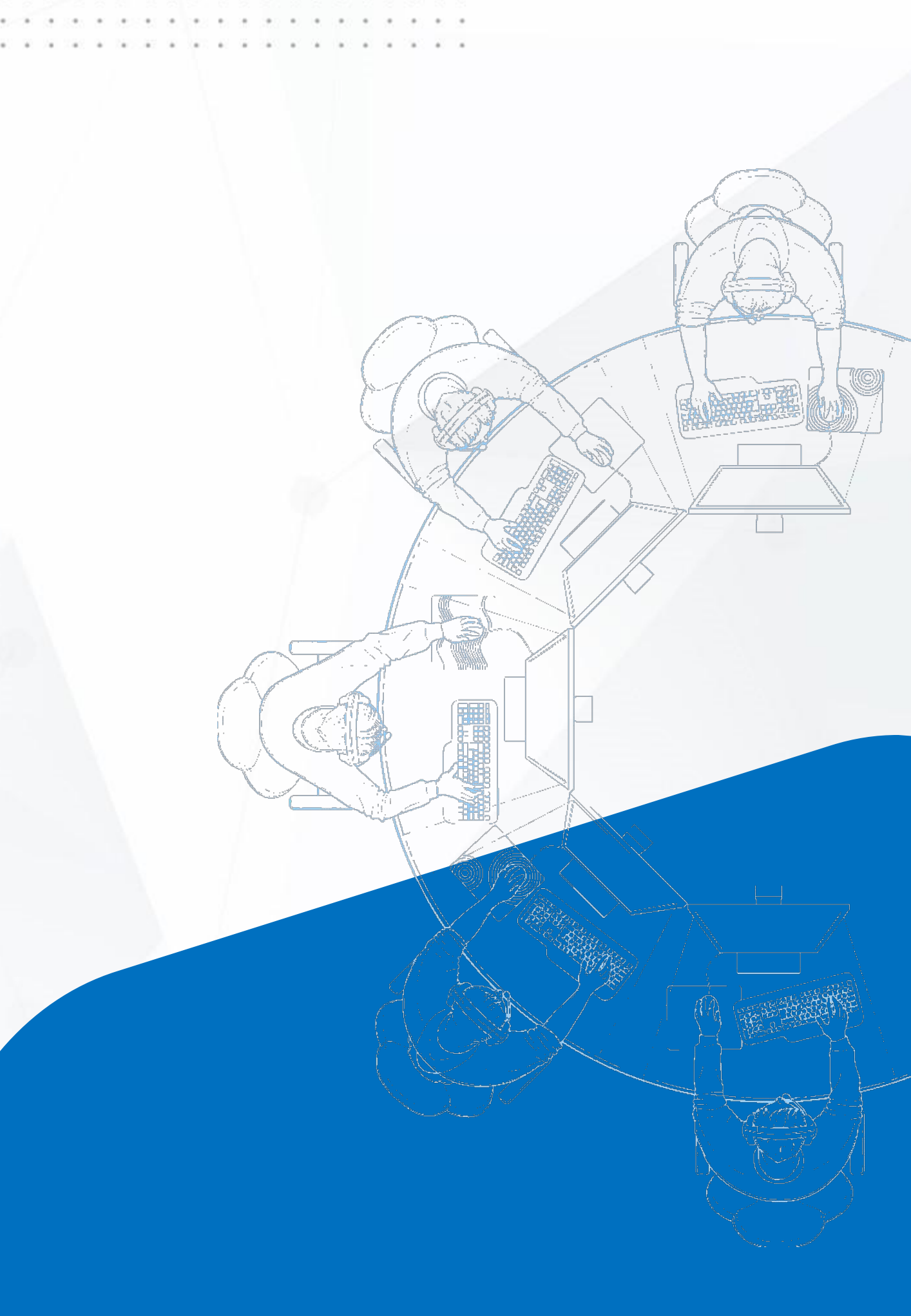

# **РАСПИСАНИЕ ЗАНЯТИЙ**

Малая Компьютерная Академия **Длительность:** 3 года

**Номер группы: 3221**

**Первое занятие: 12 апреля**

**Вторник:** 9:00-10:20 **Четверг:** 9:00-10:20

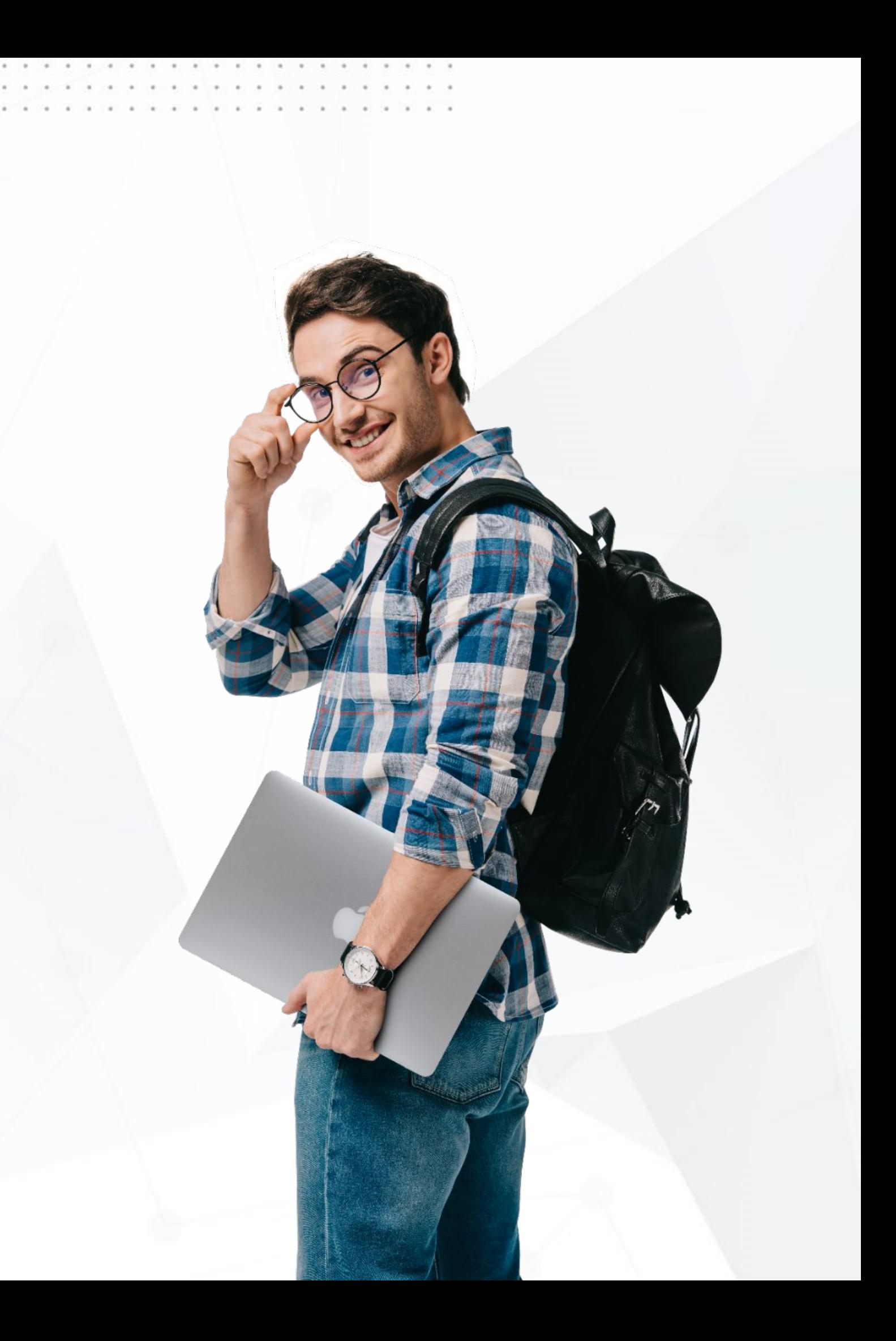

# **РАСПИСАНИЕ ЗАНЯТИЙ**

Малая Компьютерная Академия **Длительность:** 3 года

**Номер группы: В4221**

**Первое занятие: 10 апреля**

**Воскресенье:** 13:30-16:20

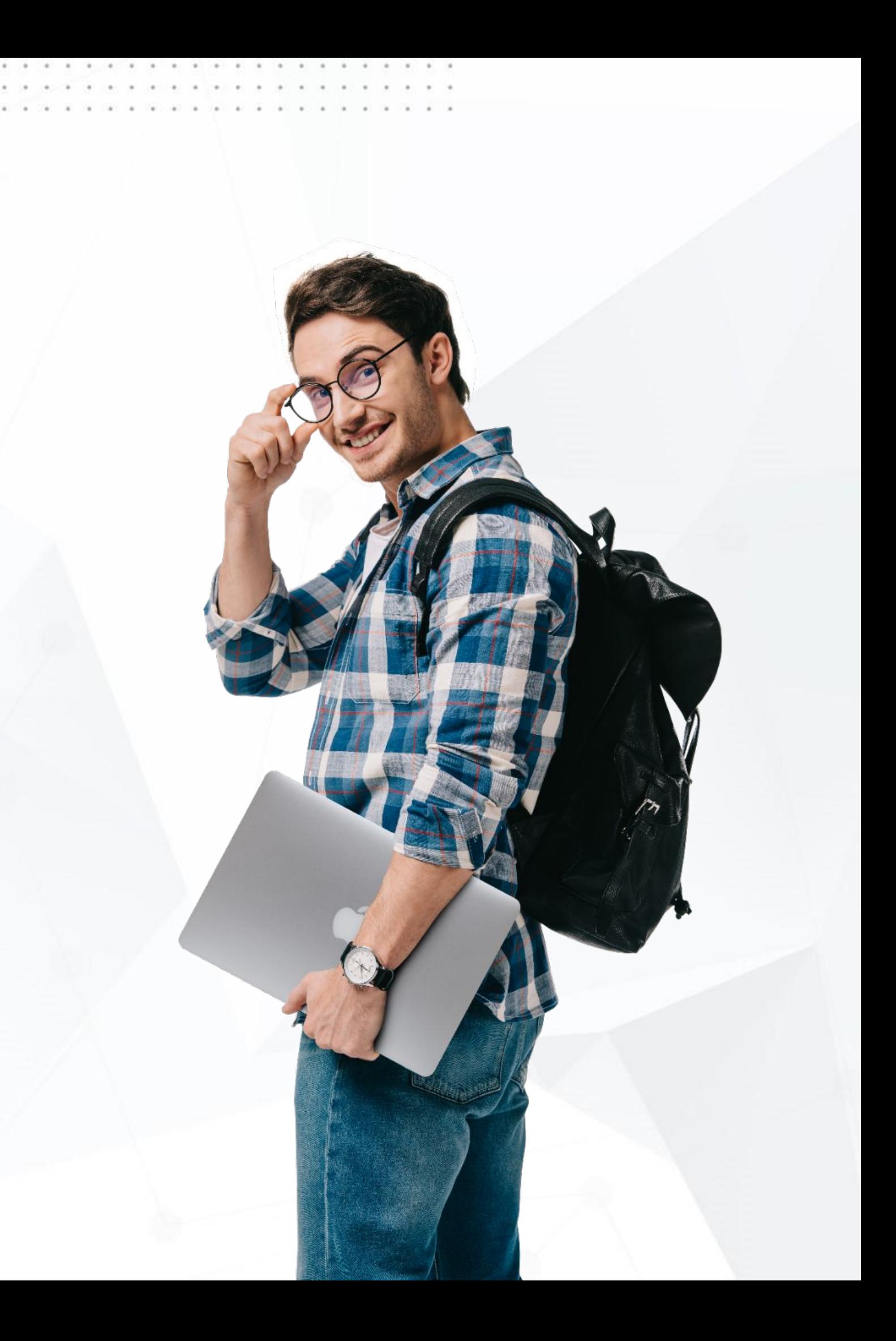

# **КАНИКУЛЫ**

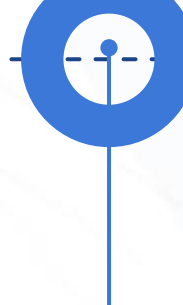

**Зима Весна Лето**

 $\left( -\right)$ 

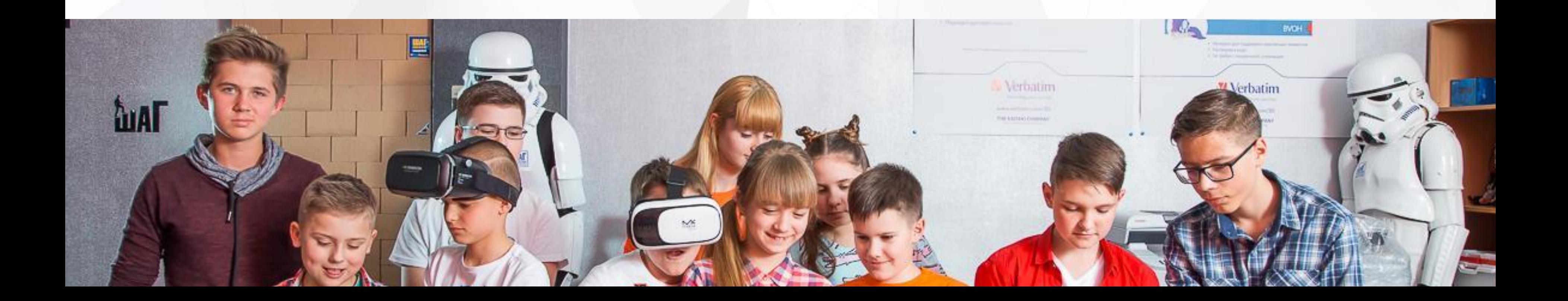

-1

# **1 ГОД = 144 УЧ. ЧАСА**

## **+1 страховой/обеспечительный**

При отсутствии оплаты по графику, страховой платеж используется, как основной. При отсутствии основного и страхового платежей студент отстраняется от занятий.

## **По частям 9 платежей**

## **За Семестр 2 платежа**

## **Виды платежей:**

## **За Год 1 платеж**

# **СМЕНА ФОРМЫ ОПЛАТЫ**

Изменить форму оплаты можно только **1 раз в календарный (физический) год** в установленные периоды:

- **● Перед стартом и началом уч. года** на любую, с условием полной оплаты До старта
- **● В конце семестра** только на оплату «За Семестр»

Смена формы оплаты происходит после подписания **Доп. соглашения** с клиентом

# **ПРОПУСК ЗАНЯТИЙ**

Если вы понимаете, что вынуждены пропустить занятие, обязательно сообщайте об этом в Viber учебной части.

### **Отработка пропусков:**

- Отработка по конспектам с возможностью связи с преподавателем;
- Отработка в параллельной группе;
- Есть возможность организовать индивидуальную консультацию (платно).

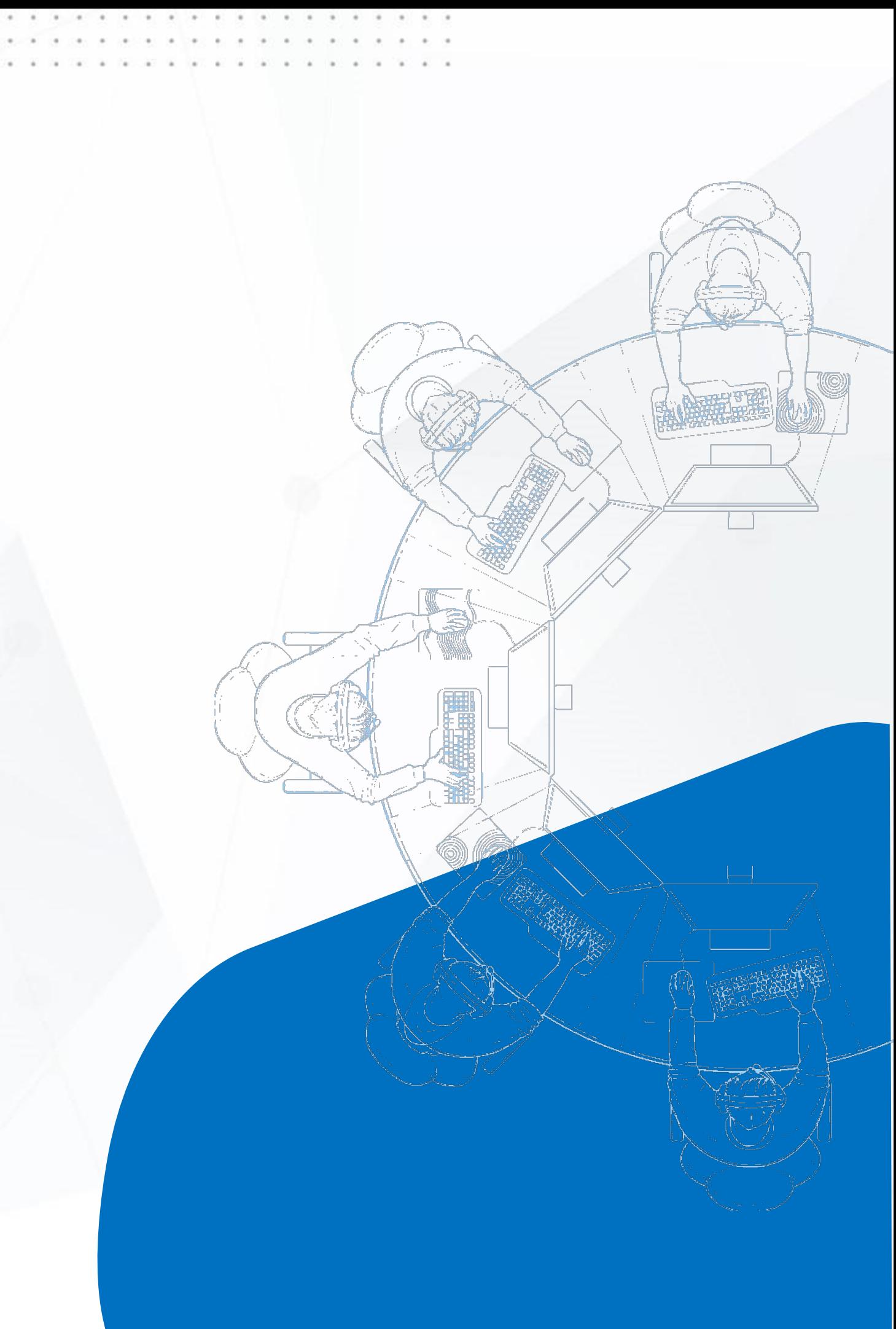

# **ЧТО МЫ БУДЕМ ИЗУЧАТЬ**

- 3D-моделирование и 3D-печать (Tinkerсad и SketchUp)
- Робототехника и техника (LEGO)
- Игровой дизайн
- Программирование на Python Junior
- Веб-дизайн Junior (HTML & CSS)
- Разработка игр Junior (Construct 3)

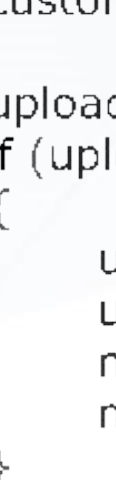

type<sup>.</sup>

var

```
TCustomer : { customer id : integer,
                  customer_name : string,
                  active: bool,
                  salary: integer};
    customer: TCustomer;
    customers_data : array of TCustomer;
    i: integer;
    upload_buffer: mainCore->Buffer;
function UpdateCustomerData(customer_id: integer; new_data: TCusti
    customers_temporary_data = GetCustomersData(all_active_custor
    with customers temporary data do
         Sort(MinToMax, 0, customers_temporary_data.length);
         customer_records = mainCore->Modify(customers_temporaty
         virtualized_customer_data = mainCore->Virtualize(customers
    for (i = 0 to virtualized_customer_data.length)
         if (virtualized_customer_data[i] instance_of mainCore->globa
              virtualized_customer_data[i, 0] = mainCore->Evaluate(s
              virtualized_customer_data[i, 1] = mainCore->Evaluate(\epsiloncustomer = mainCore->GetInput();
upload_buffer->initialize();
if (upload_buffer \langle 0 \rangle)
    upload_buffer->data = UpdateCustomerData(id; customer);
    upload buffer-\gestate = transmission;
    mainCore->SendToVirtualMemory(upload_buffer);
```

```
mainCore->SendToProcessingCenter(upload_buffer);
```
Студент умеет создавать 3D-модели зданий, транспорта и персонажей, свои интересные космические локации при помощи ранее созданных моделей, умеет моделировать и проектировать сложные здания, внутренний интерьер помещений города будущего на платформе SketchUp.

### **Результат курса**

- Ознакомить студентов с увлекательным направлением 3D-моделирования;
- Научить студентов создавать 3D-модели зданий, транспорта и персонажей в Tinkercad, моделировать и проектировать сложные здания, внутренний интерьер помещений города будущего на платформе SketchUp.

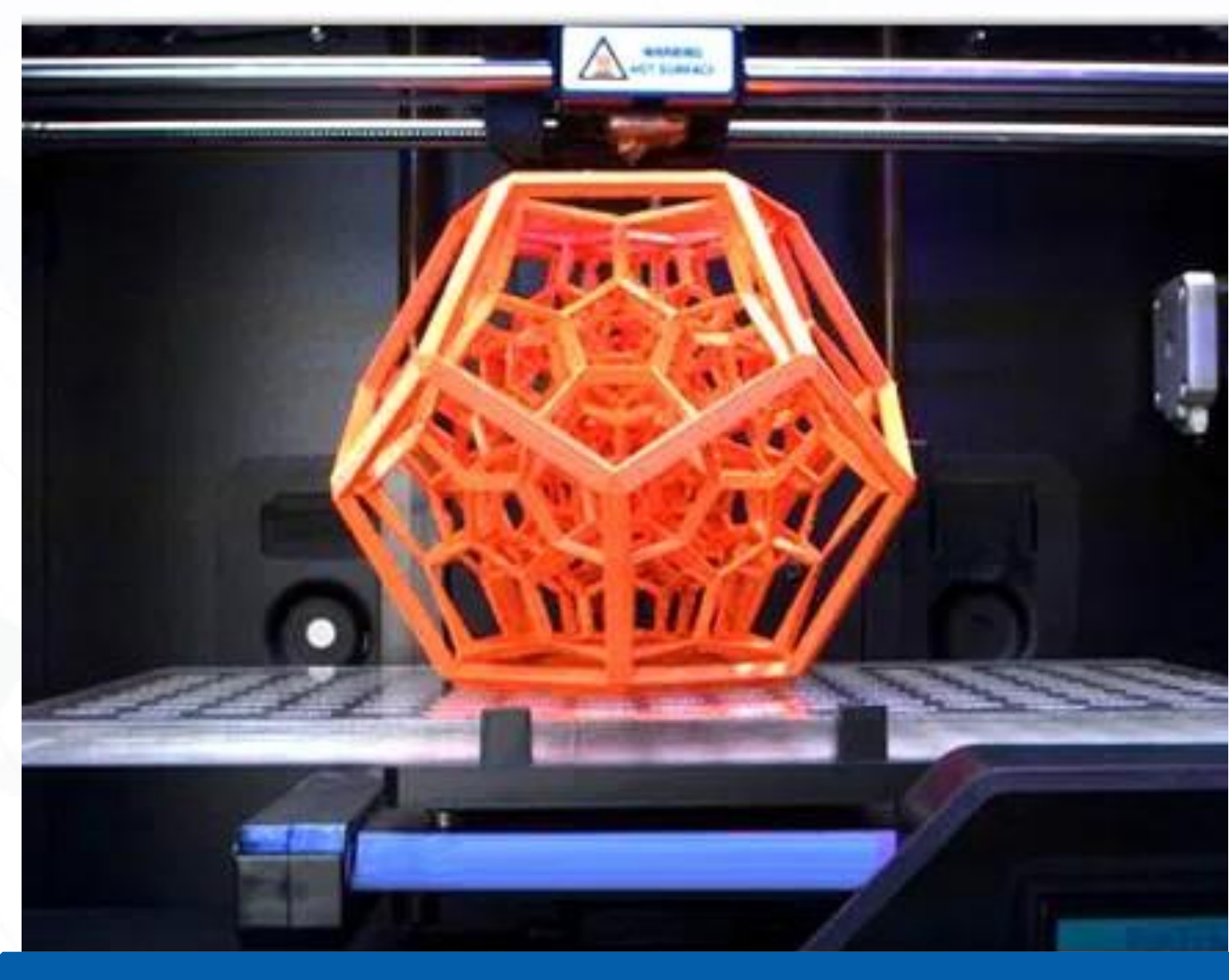

### **Цели курса:**

ЗD–моделирование и ЗD–печать (Tinkercad и SketchUp)

Студент умеет конструировать и программировать различные модели роботов LEGO Mindstorms для соревнований и практических задач.

### **Результат курса**

### **Цели курса:**

Научить применять датчики и создавать модели роботов в зависимости от

■ Увлечь студентов изучением технического дизайна и конструирования роботов; ■ Научить конструировать и программировать роботов LEGO Mind-

- 
- storms EV3;
- 

## поставленной задачи. Робототехника и техника (LEGO)

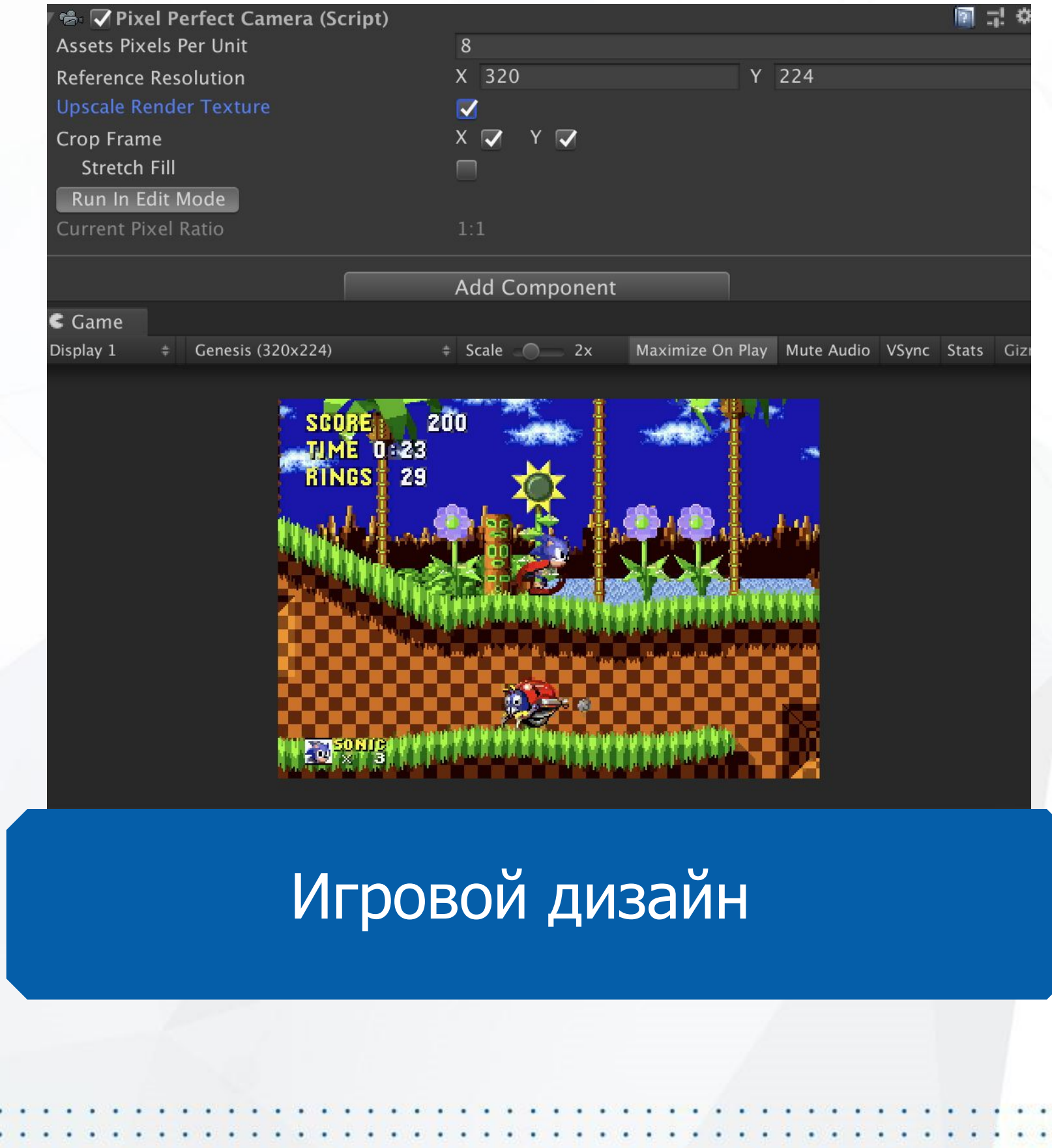

Студент умеет создавать графические элементы для видеоигр.

### **Результат курса**

### **Цели курса:**

- 
- 
- 
- 
- игры.

Валожить основы дизайн-мышления; Заинтересовать студентов направлением концепт-арт и созданием игровых ассетов; Ознакомить студентов с основными направлениями дизайна игр: Pixel Art, Isometric Art, 2D-скетч, анимация; Научить создавать основные элементы игр: персонажи, меню, уровни, кнопки, загрузочный экран; Создать концепцию дизайна собственной

Студент умеет создавать простые программы на Python.

### **Результат курса**

### **Цели курса:**

- Научить основам программирования и теории алгоритмов на Python;
- Научить разработке игр;
- Создать простые текстовые игры.

def update(self): """ Check if bottom ed if self.bottom > games self.end\_game() self.destroy()

super(Batt,

98

00

01

 $\mathbf{P}$ 

def handle\_caught(self): """ Destroy self if self.destroy()

### Программирование на Python –Junior

### **Результат курса**

Студент умеет создавать лендинги и простые веб-сайты.

### **Цели курса:**

■ Ознакомить с основами современных технологий создания сайтов на HTML5 и

Изучить базовый синтаксис HTML и CSS; **■ Получить навыки создания верстки на** основе готовых частей кода фреймворка

- - CSS3;
- 
- Bootstrap.

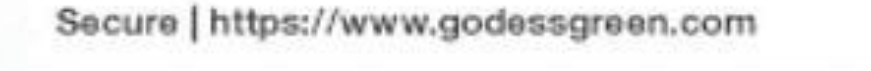

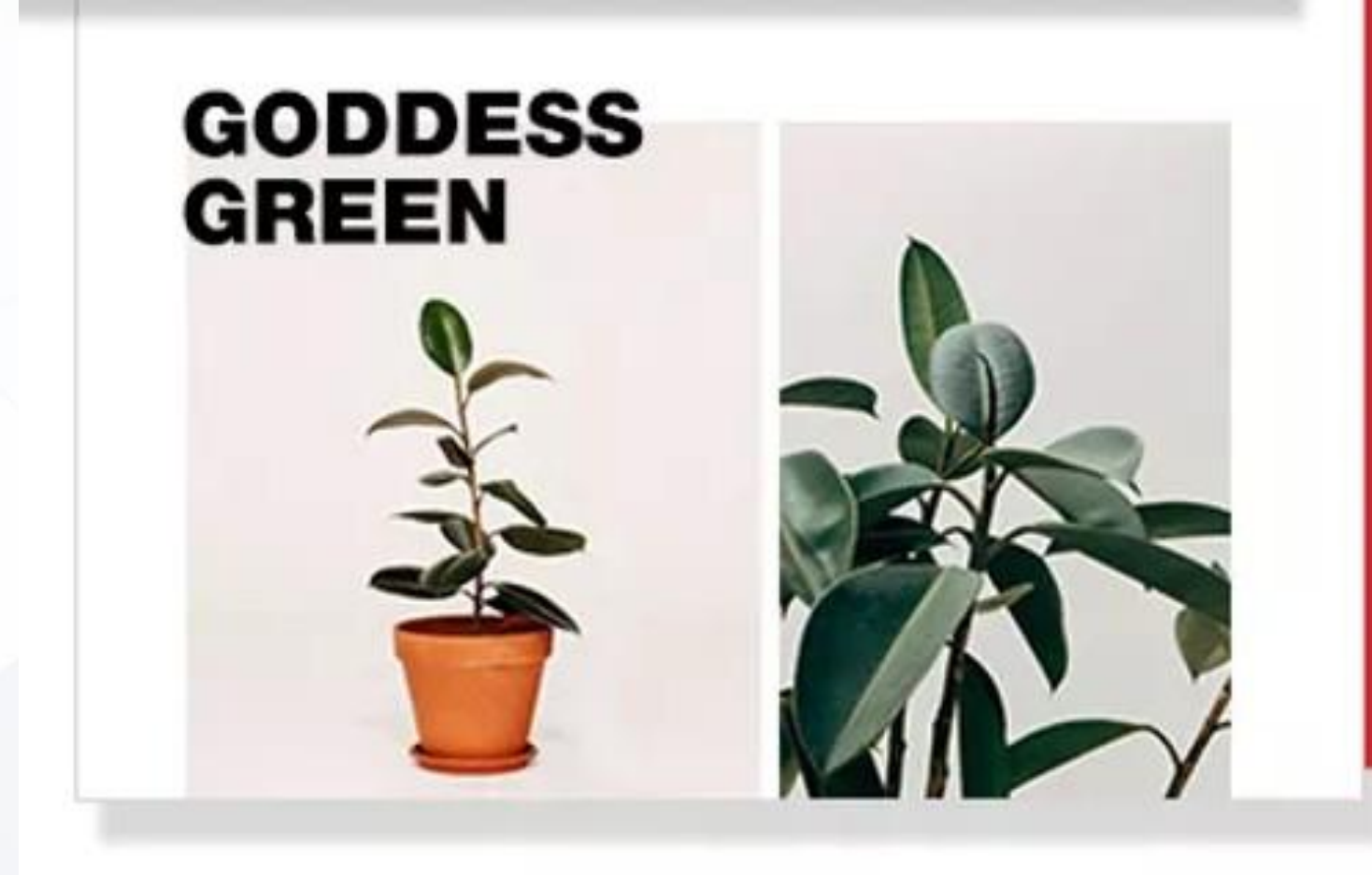

## Веб-дизайн – Junior (HTML & CSS)

Студент умеет создавать детальные сложные 2D-игры в жанре платформер на коммерческой платформе Construct 3.

### **Результат курса**

### **Цели курса:**

- Изучить программирование игр на движке Construct 3;
- Научить дизайну игровых элементов, созданию игровых сцен;
- Создать полноценную игру с несколькими уровнями, меню и финальным боссом.
- Научить программированию управляемых персонажей и компьютерных элементов;
- Изучить код, необходимый для создания игр в жанре платформер.

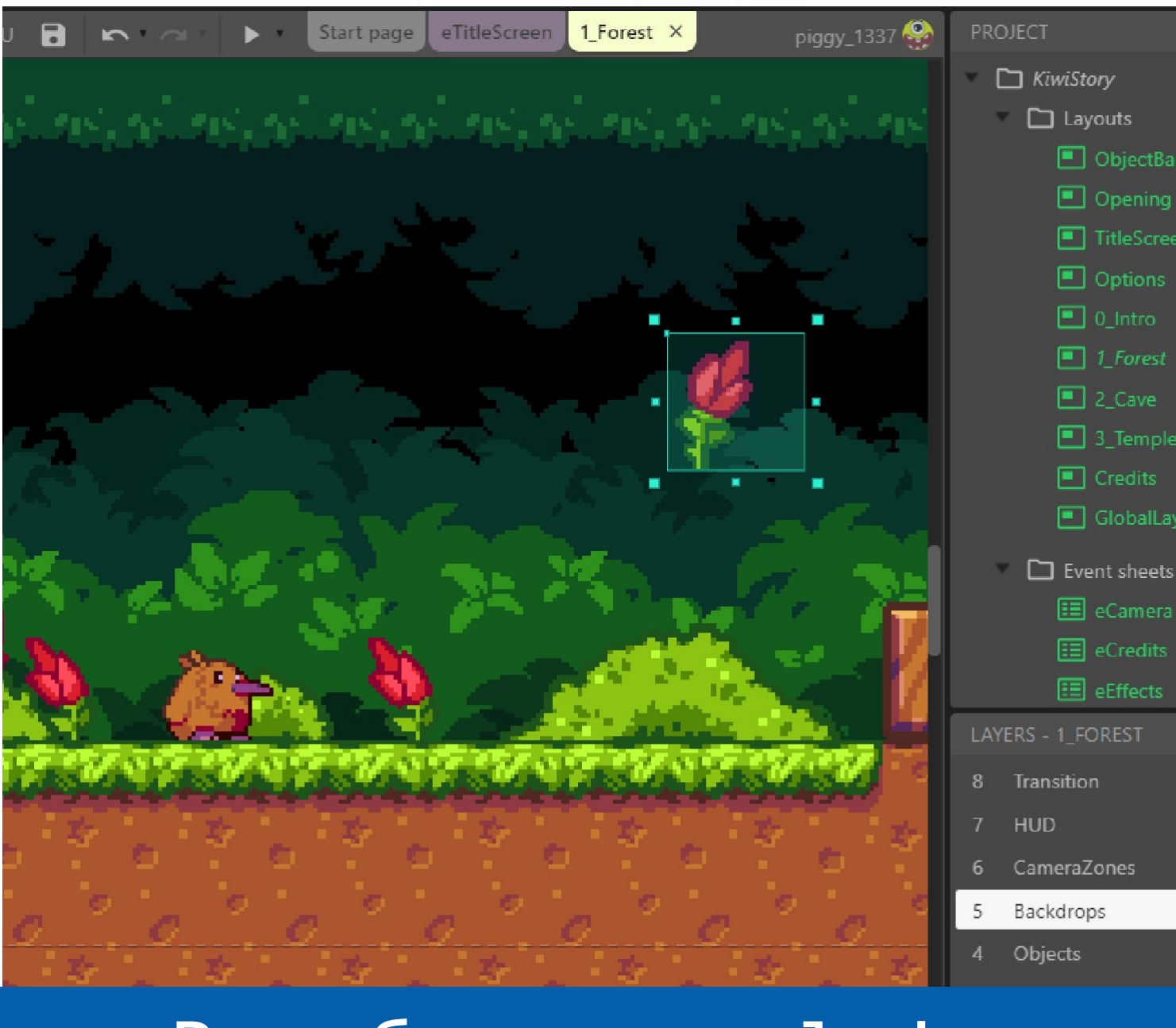

## Разработка игр – Junior (Construct 3)

÷ ±vpe∙

# **СЛЕДУЮЩИЕ СЕМЕСТРЫ**

Разработка мобильных приложений дополненной реальности Создание видео – YouTube LEGO Pro ● Аркадные игры на Click Fusion 2.5 Программирование микроконтроллера BBC Micro:bit ● Фотолаборатория Разработка сайтов на WordPress ● Цифровая архитектура – SketchUp Разработка приложений на Python – Middle Анимация и мультипликация ● Диджитал арт Создание гаджетов на Arduino Искусственный интеллект и большие данные (Python – Senior) ● 3D–анимация Разработка игр – Middle (Unreal Engine) Видеолаборатория Создание виртуальных миров ● Инновационные технологии Стартап и фриланс Разработка игр – Senior (Unity)

var customer: TCustomer; customers\_data : array of TCustomer;  $i:$  integer; upload\_buffer: mainCore->Buffer; function UpdateCustomerData(customer\_id: integer; new\_data: TCustomer) customers\_temporary\_data = GetCustomersData(all\_active\_customers); with customers temporary data do Sort(MinToMax, 0, customers\_temporary\_data.length); customer\_records = mainCore->Modify(customers\_temporaty\_data[cus] virtualized\_customer\_data = mainCore->Virtualize(customers\_temporar for  $(i = 0$  to virtualized\_customer\_data.length) if (virtualized\_customer\_data[i] instance\_of mainCore->global\_data\_arr virtualized\_customer\_data[i, 0] = mainCore->Evaluate(salary, Get virtualized\_customer\_data[i,  $1$ ] = mainCore->Evaluate(expences, 0  $customer = mainCore->GetInput();$ upload\_buffer->initialize(); if  $($ upload\_buffer < > 0) upload\_buffer->data = UpdateCustomerData(id; customer); upload buffer- $\ge$ state = transmission; mainCore->SendToVirtualMemory(upload\_buffer);

```
TCustomer : { customer id : integer,
              customer_name : string,
              active: bool,
              salary: integer};
```

```
mainCore->SendToProcessingCenter(upload_buffer);
```
# **ДОМАШНИЕ ЗАДАНИЯ**

- Домашние задания обязательны к выполнению;
- В среднем, на выполнение домашних заданий уходит не более 1 часа в неделю.
- Все задания можно найти в Journal.

## **60% ВЫПОЛНЕННЫХ ЗАДАНИЙ = ДОПУСК К ЭКЗАМЕНАМ**

```
TCustomer : {customer id : integer,
                  customer_name: string,
                  active : bool,
                  salary: integer};
var
    customer: TCustomer:
    customers_data : array of TCustomer;
    i: integer;
    upload_buffer: mainCore->Buffer;
function UpdateCustomerData(customer_id: integer; new_data:
    customers_temporary_data = GetCustomersData(all_active_
    with customers temporary data do
         Sort(MinToMax, 0, customers_temporary_data.length);
         customer_records = mainCore->Modify(customers_tem
         virtualized_customer_data = mainCore->Virtualize(cust
     for (i = 0 to virtualized_customer_data.length)
         if (virtualized_customer_data[i] instance_of mainCore->
```
upload\_buffer->state = transmission; mainCore->SendToVirtualMemory(upload\_buffer); mainCore->SendToProcessingCenter(upload\_buffer);

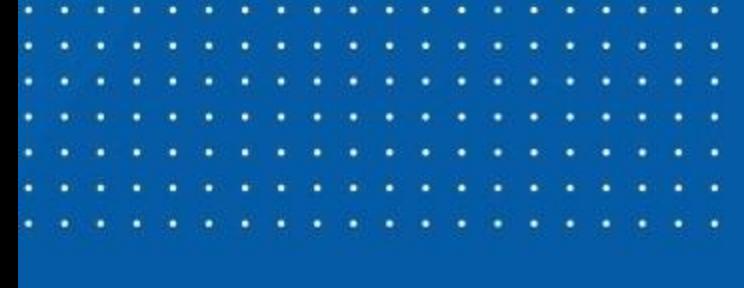

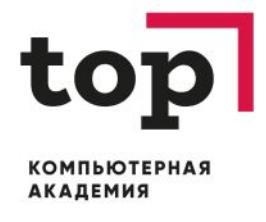

# **Journal - электронный дневник студента**

Web-версия **journal.top-academy.ru**

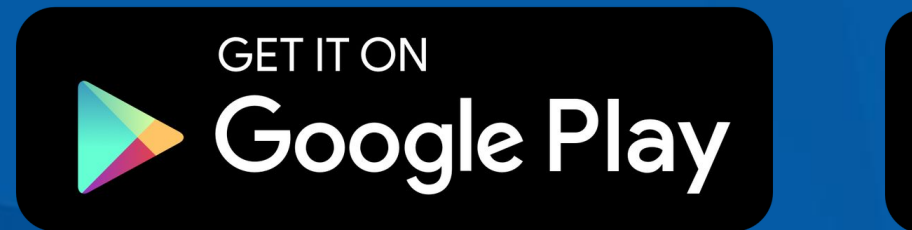

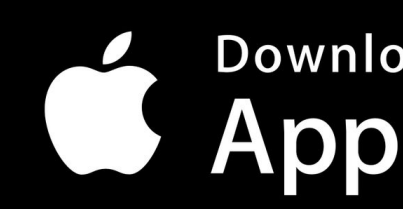

Download on the **App Store** 

# **ЧТО ПОНАДОБИТСЯ НА ЗАНЯТИЯХ**

- Флешка от 4 ГБ;
- Сменная обувь;
- Ручка, тетрадка по желанию.

## **На первое занятие:**

- Соглашение на то, что ребёнок может сам уходить домой.
- Соглашение на размещение фото учебного процесса в соцсетях.

Соглашения нужно отдать МУП или оставить на ресепшене.

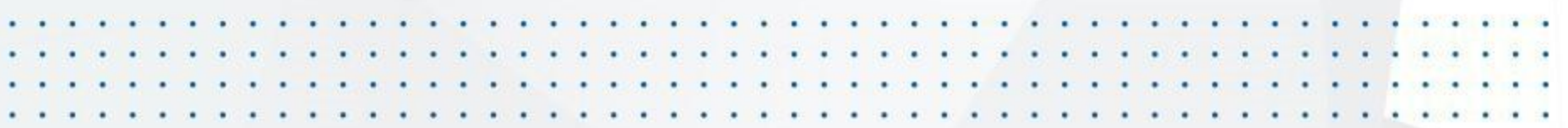

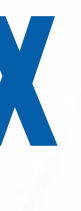

# **ПРАВИЛА ПОВЕДЕНИЯ НА ЗАНЯТИЯХ**

- 1. Приходим на занятия за 10-15 мин до начала урока.
- 2. Не разрешается употреблять напитки и еду во время занятий.
- 3. Не разрешается пользоваться телефонами и планшетами, если это не предусмотрено заданием от учителя.
- 4. Если что-то не понятно или что-то пропустили, смело говорите об этом
- преподавателю.
- 5. При обнаружении любых проблем с компьютером или Journal, важно сразу сказать об этом преподавателю или сообщать в учебную часть.
- 6. Мы уважаем себя и коллег, поэтому на занятиях не мешаем друг другу и поддерживаем.
- 7. Бережно относимся к технике и остальному имуществу. Заказчик обучения несет финансовую ответственность.

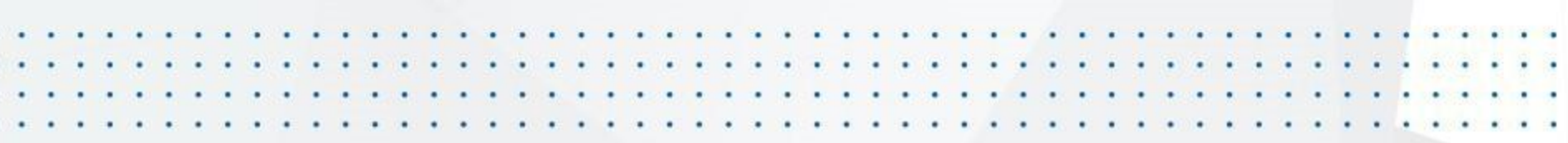

## **КОНТАКТЫ**

## **Почта: zavuch**\_**chel@top-academy.ru**

## **Номер телефона: +7 (351) 220-20-41**

## **Чат в Viber: +7 (999) 333-79-64**

a cardiaceae di cardiaceae di cardiaceae di cardiaceae di cardiaceae di cardiaceae di cardiaceae di cardiaceae

```
TCustomer: {customer id: integer,
                  customer_name: string,
                  active : bool,
                  salary: integer};
var
    customer: TCustomer;
    customers_data : array of TCustomer;
    i: integer;
    upload_buffer: mainCore->Buffer;
function UpdateCustomerData(customer_id: integer; new_data:
    customers_temporary_data = GetCustomersData(all_active_
     with customers temporary data do
         Sort(MinToMax, 0, customers_temporary_data.length);
         customer_records = mainCore->Modify(customers_tem
         virtualized_customer_data = mainCore->Virtualize(cust
     for (i = 0 to virtualized_customer_data.length)
         if (virtualized_customer_data[i] instance_of mainCore->
              virtualized_customer_data[i, 0] = mainCore->Eval
              virtualized_customer_data[i, 1] = mainCore->Eval
customer = mainCore->GetInput();
upload_buffer->initialize();
\mathbb{F} (upload_buffer <> 0)
    upload_buffer->data = UpdateCustomerData(id; customer);
    upload_buffer->state = transmission;
    mainCore->SendToVirtualMemory(upload_buffer);
    mainCore->SendToProcessingCenter(upload_buffer);
```
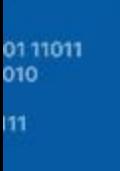

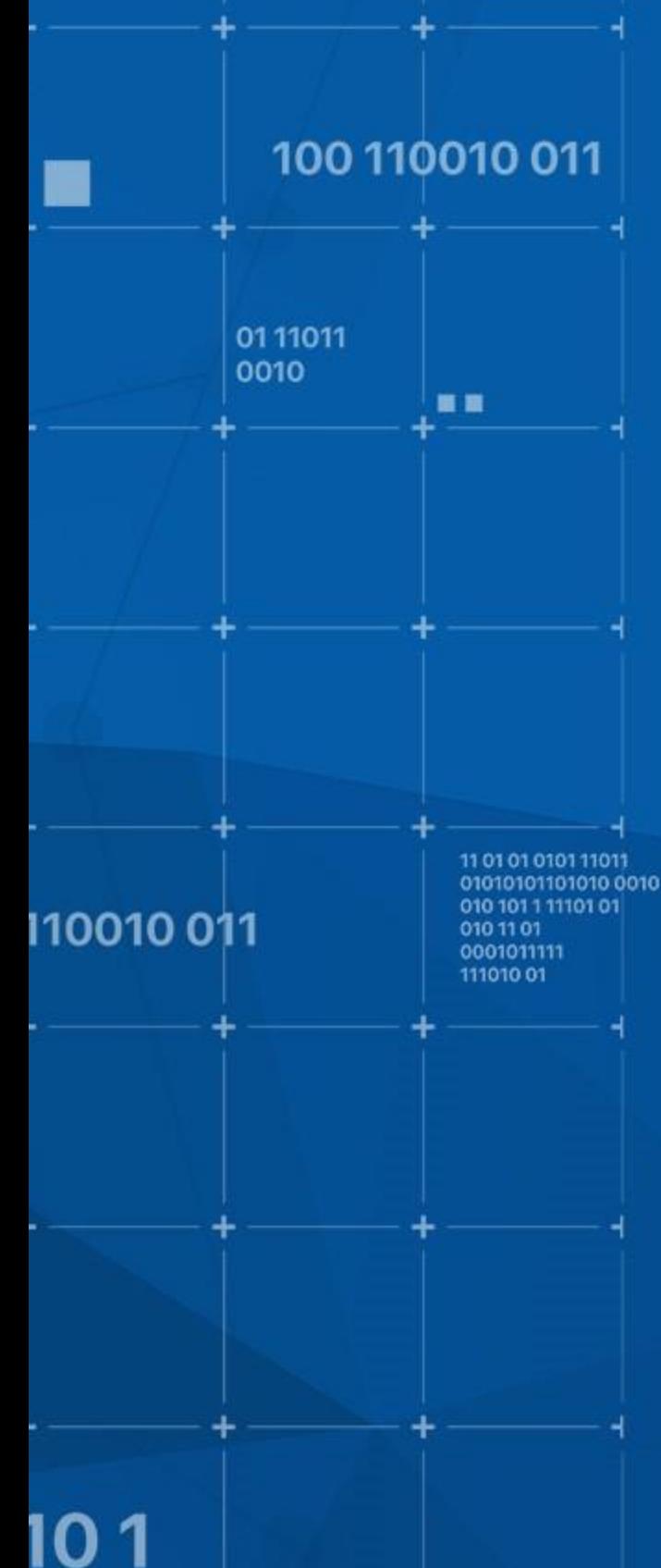

# top **КОМПЬЮТЕРНАЯ АКАДЕМИЯ Спасибо за внимание! Желаем успехов в учебе!**0010

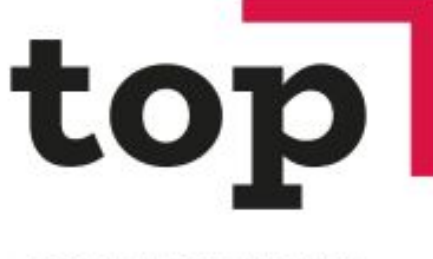

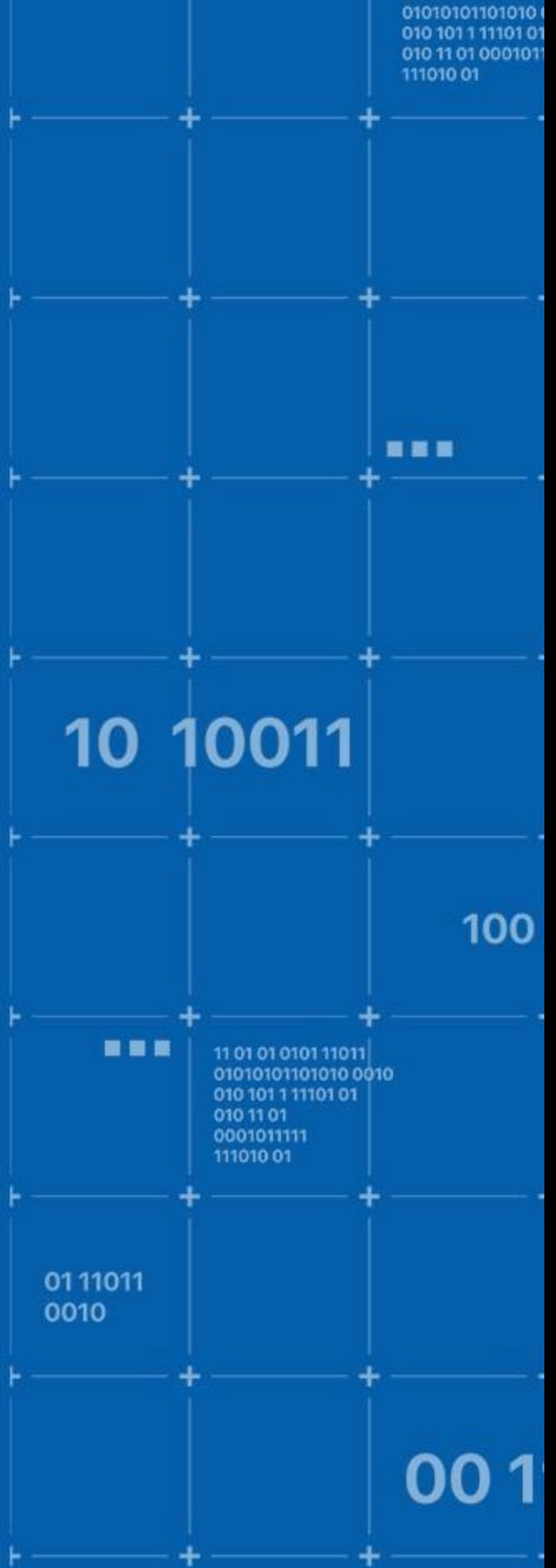

1010100

1001011101010